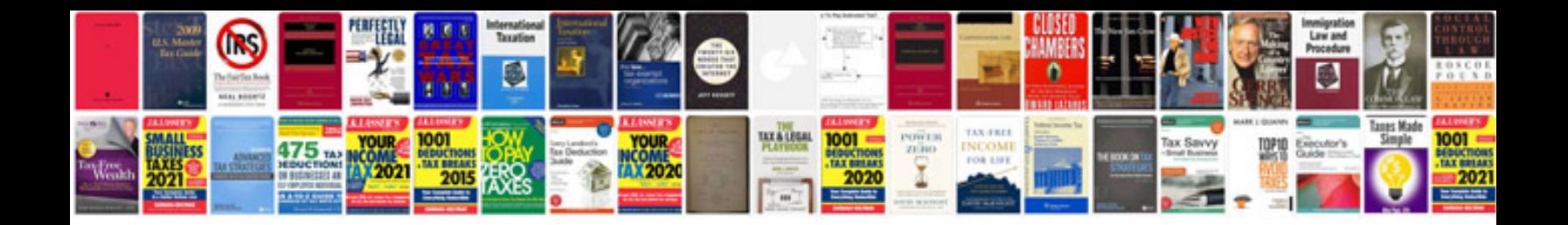

**Echo manual free download**

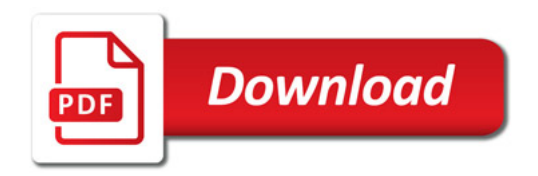

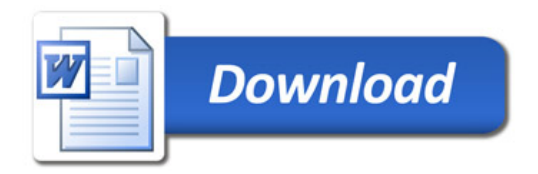